# Quick Facts on Reducing the Footprint of Printing

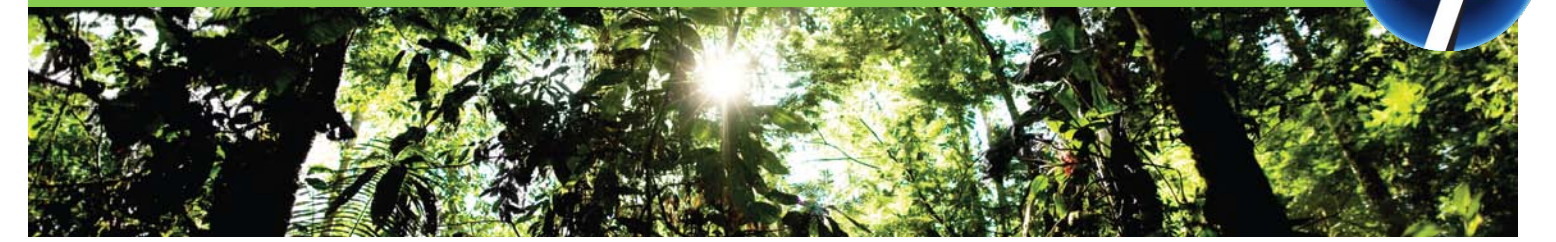

### Smart Web Printing - saves 45% of paper use

- Avoid wasted prints by printing only what you need.
	- For example, you can reduce your paper use by 45% when you print from the web, using free HP Smart Web Printing.<sup>[1](#page-0-0)</sup>

#### Pull Printing – saves 10% to 30% of paper use

- User-authenticated printing techniques such as PIN and pull printing store jobs on networked printers until the user request the job at the printer (through a PIN or some other secure method), reduces the amount of print jobs that are abandoned and ultimately reprinted.
	- These solutions also help secure sensitive information from waiting unclaimed at printers.
	- Many HP customers estimate a 15% to 30% reduction in paper use by using pull printing.
	- According to Gartner "…with as many as one in ten documents sent to the printer are uncollected or sent again before collection to correct user errors, enterprises could reduce ad hoc print costs by up to 10% by implementing PIN authentication."<sup>[2](#page-0-1)</sup>

#### Using Duplex – saves 25% of paper use

- Duplex printing: Printing on both sides of a page can save an estimated 25% or more on total paper use.
	- Tools such as HP Web Jetadmin and the HP Universal Print Driver allows IT to set this papersaving function as the default on networked imaging and printing devices.

#### Digitizing – saves 18% to 70% of paper use

- HP Output Server is a managed print environment solution that enables you to capture, manage and send documents digitally. Customers are using HP Output Server to reduce the need for printed pages by anywhere from 18% to 70%.
- Exstream Dialogue software by HP helps customers design statements, invoices and marketing collateral more effectively – and thereby print more responsibly. Through optimized whitespace management and householding – meaning fewer mailings or mailings with reduced page count – Extream helps enterprise customers save paper and postage.
- HP multifunction products make it easy to scan, store and share documents digitally, reducing the need for printed faxes and the amount of paper an organization uses.

## Original HP Print Cartridges – deliver consistent

page quality that can mean greater productivity, less wasted paper, and a lower total cost of printing

- More than one in four pages inspected from the remanufactured colour toner cartridges tested by QualityLogic in 2008 were unsuitable for external use and might require reprinting, depending on the intended audience.<sup>[3](#page-0-2)</sup>
- A set of Original HP Colour LaserJet print cartridges can cost up to \$76 less than a set of remanufactured colour toner cartridges when you factor in the cost of reprinting low-quality pages that don't meet your expectations for external distribution.<sup>[4](#page-0-3)</sup>

<span id="page-0-3"></span><span id="page-0-2"></span><span id="page-0-0"></span> <sup>1</sup> *In HP-commissioned independent testing, HP Smart Web Printing used an average of 45% fewer pages than the web browser's print command alone. For details: http://www.hp.com/go/printerclaims*

<span id="page-0-1"></span><sup>2</sup> *Source: Garner, "Cost Cutting Initiatives for Office Printing," Sharon McNee, February 22, 2008.*

 <sup>3</sup> *QualityLogic 2008 study compared Original HP Colour LaserJet cartridges with remanufactured cartridges sold in North America for the HP Colour LaserJet CP3505. For details: http://www.qualitylogic.com/colortonertest.pdf.* <sup>4</sup> *HP cost calculation based on average results of 2008 North America QualityLogic Colour Toner Print Output Reliability Comparison Study (http://www.qualitylogic.com/colortonertest.pdf). Calculation includes paper, cartridge replacement and labor for reprints. Assumes equal number of pages for external, internal and individual use. Labour rate from Mercer 2007 Global Pay Study. Purchase price for 4 HP LaserJet Colour toner cartridges (CMYK) estimated at \$755 and a 25% average lower price for a remanufactured cartridge set. Actual prices, costs and savings may vary.*

#### Energy Star Criteria – new Energy Star criteria effective July 1, 2009

- Energy Star Version 1.1 for Imaging Equipment $^5$  $^5$  requires printers to automatically enter low-power modes.
- A standard sized inkjet printer must:
	- Go into sleep mode after 30 minutes of inactivity.
	- Consume a maximum of 1W of standby power.
	- Consume no more than 3W of power in sleep mode.

#### Making the Right Choice – match your needs with the most appropriate printing technologies and capabilities

- If you do not require the highest quality or speed for printing, a regular inkjet printer is an excellent alternative to laser machines, as it produces near-laser quality (but at lower speeds) and uses less energy.
- Keep in mind that although faster printers have a higher overall energy requirement, they consume less energy per page when printing large volumes.
- In environments with a heavy printing load, more emphasis should be placed on the machine's power rating during the printing operation. If the printer will sit idle for long periods, its power rating in the idle or energy-saver mode may be more important.
- When purchasing a multi-function device, make sure it is equipped with an energy-saver feature. Electricity consumption in the energy-saver mode should be at least 50 percent less than in idle mode.

#### Useful Links – visit the following links for additional tools and resources

- **[HP Smart Web Printing](http://h71036.www7.hp.com/hho/cache/482779-0-0-39-121.html?jumpid=reg_R1002_CAEN)**
- [HP Planet Partners Recycling Program](http://www.hp.com/hpinfo/globalcitizenship/environment/recycling/product-recycling.html)
- [HP Carbon Footprint Calculator](http://h71028.www7.hp.com/enterprise/us/en/solutions/hp-carbon-footprint-calculator.html?jumpid=ex_r2548_go/carbonfootprint)
- **[Energy Star Criteria](http://oee.nrcan.gc.ca/commercial/equipment/office/printers.cfm?attr=4)**

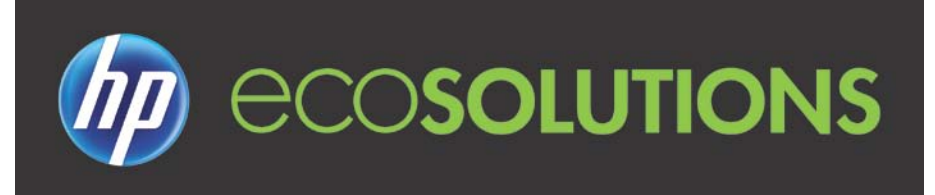

<span id="page-1-0"></span> <sup>5</sup> *For more details on Energy Star: http://oee.nrcan.gc.ca/commercial/equipment/office/printers.cfm?attr=4*